## **Katello - Bug #6249**

# **Unable to retrieve active subscriptions from subscription-manager ui and cli**

06/17/2014 12:57 PM - Eric Helms

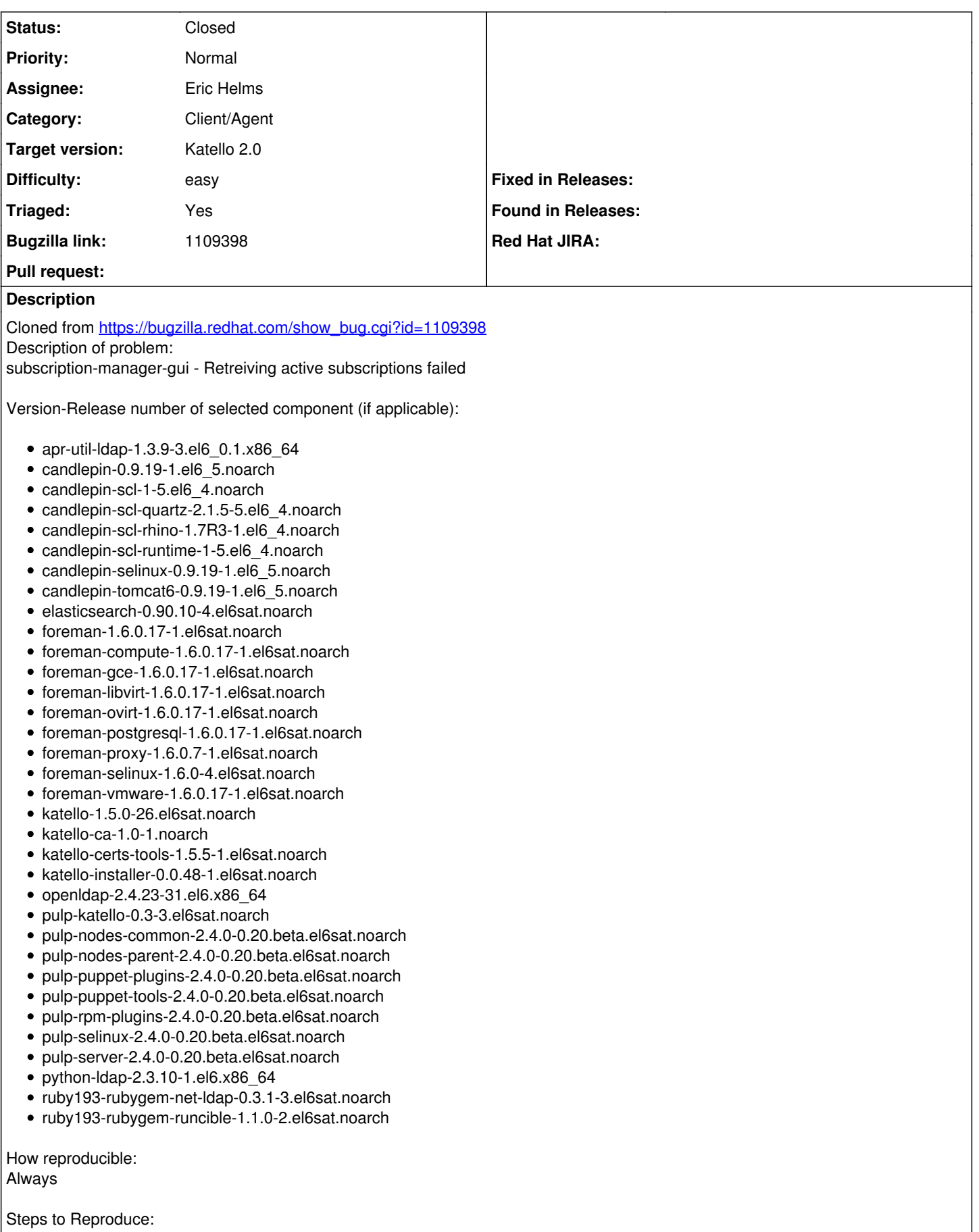

 $\vert$ 1. Register a content host to Sat6 using subscription-manager-gui using following steps

2. Launch subscription-manager-gui 3. Click System -> Register -> Uncheck - I will use an Activation Key. click Next 4. Enter Credentials. Note: Check - Manually attach subscriptions after registration 5. Select the Organization 6. Select environment/content view option. Click Register. 7. After registration, Navigate to "All Available Subscriptions" and click "Update" Actual results: Retrieving active subscriptions errored - (see screenshot) Unable to search for subscriptions: Couldn't find organization 'ACME\_Corporation' production.log > /var/log/foreman/production.log < Completed 200 OK in 110ms (Views: 0.3ms | ActiveRecord: 0.0ms) Processing by Katello::Api::V1::CandlepinProxiesController#get as JSON Parameters: {"consumer"=>"d2fed351-b863-4195-91b9-4ef0e08cfa28", "api\_version"=>"v1", "organization\_id"=>"ACME\_Corporation", "candlepin\_proxy"=>{}} [ERROR 2014-06-13 14:59:01 cp\_proxy [#21550](https://projects.theforeman.org/issues/21550)] **\* ERROR: Couldn't find organization 'ACME\_Corporation' (404) \*** [ERROR 2014-06-13 14:59:01 cp\_proxy [#21550](https://projects.theforeman.org/issues/21550)] REQUEST URL: /katello/api/owners/ACME\_Corporation/pools?consumer=d2fed351-b863-4195-91b9-4ef0e08cfa28 [ERROR 2014-06-13 14:59:01 cp\_proxy [#21550](https://projects.theforeman.org/issues/21550)] Katello::HttpErrors::NotFound: Couldn't find organization 'ACME\_Corporation' | /opt/rh/ruby193/root/usr/share/gems/gems/katello-1.5.0/app/controllers/katello/api/v1/api\_controller.rb:68:in `find optional organization' | /opt/rh/ruby193/root/usr/share/gems/gems/katello-1.5.0/app/controllers/katello/api/v1/candlepin\_proxies\_controller.rb:415:in `authorize\_proxy\_routes' | /opt/rh/ruby193/root/usr/share/gems/gems/activesupport-3.2.8/lib/active\_support/callbacks.rb:520:in `block (3 levels) in *run*\_1356866827214790485\_\_process\_action\_\_4491727737124774105\_\_callbacks' | /opt/rh/ruby193/root/usr/share/gems/gems/activesupport-3.2.8/lib/active\_support/callbacks.rb:215:in `block in conditional callback around 9901' | /opt/rh/ruby193/root/usr/share/gems/gems/activesupport-3.2.8/lib/active\_support/callbacks.rb:326:in `around' | /opt/rh/ruby193/root/usr/share/gems/gems/activesupport-3.2.8/lib/active\_support/callbacks.rb:310:in `\_callback\_around\_2812' | /opt/rh/ruby193/root/usr/share/gems/gems/activesupport-3.2.8/lib/active\_support/callbacks.rb:214:in conditional\_callback\_around\_9901' | /opt/rh/ruby193/root/usr/share/gems/gems/activesupport-3.2.8/lib/active\_support/callbacks.rb:471:in `block (2 levels) in *run* \_1356866827214790485\_\_process\_action\_\_4491727737124774105\_\_callbacks' | /opt/rh/ruby193/root/usr/share/gems/gems/activesupport-3.2.8/lib/active\_support/callbacks.rb:215:in `block in \_conditional\_callback\_around\_9900' | /usr/share/foreman/app/models/concerns/foreman/thread\_session.rb:33:in `clear\_thread' | /opt/rh/ruby193/root/usr/share/gems/gems/activesupport-3.2.8/lib/active\_support/callbacks.rb:214:in conditional callback around 9900' | /opt/rh/ruby193/root/usr/share/gems/gems/activesupport-3.2.8/lib/active\_support/callbacks.rb:415:in `block in *run* \_1356866827214790485\_\_process\_action\_\_4491727737124774105\_\_callbacks' | /opt/rh/ruby193/root/usr/share/gems/gems/activesupport-3.2.8/lib/active\_support/callbacks.rb:215:in `block in conditional callback around 9899' | /opt/rh/ruby193/root/usr/share/gems/gems/activesupport-3.2.8/lib/active\_support/callbacks.rb:326:in `around' | /opt/rh/ruby193/root/usr/share/gems/gems/activesupport-3.2.8/lib/active\_support/callbacks.rb:310:in `\_callback\_around\_13' | /opt/rh/ruby193/root/usr/share/gems/gems/activesupport-3.2.8/lib/active\_support/callbacks.rb:214:in `\_conditional\_callback\_around\_9899' | /opt/rh/ruby193/root/usr/share/gems/gems/activesupport-3.2.8/lib/active\_support/callbacks.rb:414:in `\_run\_\_1356866827214790485\_\_process\_action\_\_4491727737124774105\_\_callbacks' | /opt/rh/ruby193/root/usr/share/gems/gems/activesupport-3.2.8/lib/active\_support/callbacks.rb:405:in `\_\_run\_callback' | /opt/rh/ruby193/root/usr/share/gems/gems/activesupport-3.2.8/lib/active\_support/callbacks.rb:385:in `\_run\_process\_action\_callbacks' | /opt/rh/ruby193/root/usr/share/gems/gems/activesupport-3.2.8/lib/active\_support/callbacks.rb:81:in `run\_callbacks' | /opt/rh/ruby193/root/usr/share/gems/gems/actionpack-3.2.8/lib/abstract\_controller/callbacks.rb:17:in `process\_action' | /opt/rh/ruby193/root/usr/share/gems/gems/actionpack-3.2.8/lib/action\_controller/metal/rescue.rb:29:in `process\_action' | /opt/rh/ruby193/root/usr/share/gems/gems/actionpack-3.2.8/lib/action\_controller/metal/instrumentation.rb:30:in `block in process\_action' | /opt/rh/ruby193/root/usr/share/gems/activesupport-3.2.8/lib/active\_support/notifications.rb:123:in `block in instrument' | /opt/rh/ruby193/root/usr/share/gems/gems/activesupport-3.2.8/lib/active\_support/notifications/instrumenter.rb:20:in `instrument' | /opt/rh/ruby193/root/usr/share/gems/gems/activesupport-3.2.8/lib/active\_support/notifications.rb:123:in `instrument' | /opt/rh/ruby193/root/usr/share/gems/gems/actionpack-3.2.8/lib/action\_controller/metal/instrumentation.rb:29:in `process\_action' | /opt/rh/ruby193/root/usr/share/gems/gems/actionpack-3.2.8/lib/action\_controller/metal/params\_wrapper.rb:207:in `process\_action' | /opt/rh/ruby193/root/usr/share/gems/gems/activerecord-3.2.8/lib/active\_record/railties/controller\_runtime.rb:18:in `process\_action' | /opt/rh/ruby193/root/usr/share/gems/gems/katello-1.5.0/app/controllers/katello/api/api\_controller.rb:109:in `process\_action' | /opt/rh/ruby193/root/usr/share/gems/gems/actionpack-3.2.8/lib/abstract\_controller/base.rb:121:in `process' | /opt/rh/ruby193/root/usr/share/gems/gems/actionpack-3.2.8/lib/abstract\_controller/rendering.rb:45:in `process' | /opt/rh/ruby193/root/usr/share/gems/gems/actionpack-3.2.8/lib/action\_controller/metal.rb:203:in `dispatch' | /opt/rh/ruby193/root/usr/share/gems/gems/actionpack-3.2.8/lib/action\_controller/metal/rack\_delegation.rb:14:in `dispatch' | /opt/rh/ruby193/root/usr/share/gems/gems/actionpack-3.2.8/lib/action\_controller/metal.rb:246:in `block in action' | /opt/rh/ruby193/root/usr/share/gems/gems/actionpack-3.2.8/lib/action\_dispatch/routing/route\_set.rb:73:in `call' |

/opt/rh/ruby193/root/usr/share/gems/gems/actionpack-3.2.8/lib/action\_dispatch/routing/route\_set.rb:73:in `dispatch' | /opt/rh/ruby193/root/usr/share/gems/gems/actionpack-3.2.8/lib/action\_dispatch/routing/route\_set.rb:36:in `call' | /opt/rh/ruby193/root/usr/share/gems/gems/actionpack-3.2.8/lib/action\_dispatch/routing/mapper.rb:42:in `call' | /opt/rh/ruby193/root/usr/share/gems/gems/journey-1.0.4/lib/journey/router.rb:68:in `block in call' | /opt/rh/ruby193/root/usr/share/gems/gems/journey-1.0.4/lib/journey/router.rb:56:in `each' | /opt/rh/ruby193/root/usr/share/gems/gems/journey-1.0.4/lib/journey/router.rb:56:in `call' | /opt/rh/ruby193/root/usr/share/gems/gems/actionpack-3.2.8/lib/action\_dispatch/routing/route\_set.rb:600:in `call' | /opt/rh/ruby193/root/usr/share/gems/gems/railties-3.2.8/lib/rails/engine.rb:479:in `call' | /opt/rh/ruby193/root/usr/share/gems/gems/railties-3.2.8/lib/rails/railtie/configurable.rb:30:in `method\_missing' | /opt/rh/ruby193/root/usr/share/gems/gems/journey-1.0.4/lib/journey/router.rb:68:in `block in call' | /opt/rh/ruby193/root/usr/share/gems/gems/journey-1.0.4/lib/journey/router.rb:56:in `each' | /opt/rh/ruby193/root/usr/share/gems/gems/journey-1.0.4/lib/journey/router.rb:56:in `call' | /opt/rh/ruby193/root/usr/share/gems/gems/actionpack-3.2.8/lib/action\_dispatch/routing/route\_set.rb:600:in `call' | /opt/rh/ruby193/root/usr/share/gems/gems/actionpack-3.2.8/lib/action\_dispatch/middleware/static.rb:62:in `call' | /opt/rh/ruby193/root/usr/share/gems/gems/apipie-rails-0.1.2/lib/apipie/static\_dispatcher.rb:65:in `call' | /opt/rh/ruby193/root/usr/share/gems/gems/actionpack-3.2.8/lib/action\_dispatch/middleware/static.rb:62:in `call' | /opt/rh/ruby193/root/usr/share/gems/gems/actionpack-3.2.8/lib/action\_dispatch/middleware/static.rb:62:in `call' | /opt/rh/ruby193/root/usr/share/gems/gems/apipie-rails-0.1.2/lib/apipie/middleware/checksum\_in\_headers.rb:27:in `call' | /opt/rh/ruby193/root/usr/share/gems/gems/actionpack-3.2.8/lib/action\_dispatch/middleware/best\_standards\_support.rb:17:in `call' | /opt/rh/ruby193/root/usr/share/gems/gems/rack-1.4.1/lib/rack/etag.rb:23:in `call' | /opt/rh/ruby193/root/usr/share/gems/gems/rack-1.4.1/lib/rack/conditionalget.rb:25:in `call' | /opt/rh/ruby193/root/usr/share/gems/gems/actionpack-3.2.8/lib/action\_dispatch/middleware/head.rb:14:in `call' | /opt/rh/ruby193/root/usr/share/gems/gems/actionpack-3.2.8/lib/action\_dispatch/middleware/params\_parser.rb:21:in `call' | /usr/share/foreman/lib/middleware/catch\_json\_parse\_errors.rb:9:in `call' | /opt/rh/ruby193/root/usr/share/gems/gems/actionpack-3.2.8/lib/action\_dispatch/middleware/flash.rb:242:in `call' | /opt/rh/ruby193/root/usr/share/gems/gems/rack-1.4.1/lib/rack/session/abstract/id.rb:205:in `context' | /opt/rh/ruby193/root/usr/share/gems/gems/rack-1.4.1/lib/rack/session/abstract/id.rb:200:in `call' | /opt/rh/ruby193/root/usr/share/gems/gems/actionpack-3.2.8/lib/action\_dispatch/middleware/cookies.rb:339:in `call' | /opt/rh/ruby193/root/usr/share/gems/gems/activerecord-3.2.8/lib/active\_record/query\_cache.rb:64:in `call' | /opt/rh/ruby193/root/usr/share/gems/gems/activerecord-3.2.8/lib/active\_record/connection\_adapters/abstract/connection\_pool.rb:473: in `call' | /opt/rh/ruby193/root/usr/share/gems/gems/actionpack-3.2.8/lib/action\_dispatch/middleware/callbacks.rb:28:in `block in call' | /opt/rh/ruby193/root/usr/share/gems/gems/activesupport-3.2.8/lib/active\_support/callbacks.rb:405:in `\_run\_\_2873742961269082198\_\_call\_\_4591553551730949552\_\_callbacks' | /opt/rh/ruby193/root/usr/share/gems/gems/activesupport-3.2.8/lib/active\_support/callbacks.rb:405:in `\_\_run\_callback' | /opt/rh/ruby193/root/usr/share/gems/gems/activesupport-3.2.8/lib/active\_support/callbacks.rb:385:in `\_run\_call\_callbacks' | /opt/rh/ruby193/root/usr/share/gems/gems/activesupport-3.2.8/lib/active\_support/callbacks.rb:81:in `run\_callbacks' | /opt/rh/ruby193/root/usr/share/gems/gems/actionpack-3.2.8/lib/action\_dispatch/middleware/callbacks.rb:27:in `call' | /opt/rh/ruby193/root/usr/share/gems/gems/actionpack-3.2.8/lib/action\_dispatch/middleware/remote\_ip.rb:31:in `call' | /opt/rh/ruby193/root/usr/share/gems/gems/actionpack-3.2.8/lib/action\_dispatch/middleware/debug\_exceptions.rb:16:in `call' | /opt/rh/ruby193/root/usr/share/gems/gems/actionpack-3.2.8/lib/action\_dispatch/middleware/show\_exceptions.rb:56:in `call' | /opt/rh/ruby193/root/usr/share/gems/gems/katello-1.5.0/lib/katello/middleware/silenced\_logger.rb:30:in `call' | /opt/rh/ruby193/root/usr/share/gems/gems/actionpack-3.2.8/lib/action\_dispatch/middleware/request\_id.rb:22:in `call' | /opt/rh/ruby193/root/usr/share/gems/gems/rack-1.4.1/lib/rack/methodoverride.rb:21:in `call' | /opt/rh/ruby193/root/usr/share/gems/gems/rack-1.4.1/lib/rack/runtime.rb:17:in `call' | /opt/rh/ruby193/root/usr/share/gems/gems/activesupport-3.2.8/lib/active\_support/cache/strategy/local\_cache.rb:72:in `call' | /opt/rh/ruby193/root/usr/share/gems/gems/rack-1.4.1/lib/rack/lock.rb:15:in `call' | /opt/rh/ruby193/root/usr/share/gems/gems/actionpack-3.2.8/lib/action\_dispatch/middleware/static.rb:62:in `call' | /opt/rh/ruby193/root/usr/share/gems/gems/rack-cache-1.2/lib/rack/cache/context.rb:136:in `forward' | /opt/rh/ruby193/root/usr/share/gems/gems/rack-cache-1.2/lib/rack/cache/context.rb:245:in `fetch' | /opt/rh/ruby193/root/usr/share/gems/gems/rack-cache-1.2/lib/rack/cache/context.rb:185:in `lookup' | /opt/rh/ruby193/root/usr/share/gems/gems/rack-cache-1.2/lib/rack/cache/context.rb:66:in `call!' | /opt/rh/ruby193/root/usr/share/gems/gems/rack-cache-1.2/lib/rack/cache/context.rb:51:in `call' | /opt/rh/ruby193/root/usr/share/gems/gems/railties-3.2.8/lib/rails/engine.rb:479:in `call' | /opt/rh/ruby193/root/usr/share/gems/gems/railties-3.2.8/lib/rails/application.rb:223:in `call' | /opt/rh/ruby193/root/usr/share/gems/gems/railties-3.2.8/lib/rails/railtie/configurable.rb:30:in `method\_missing' | /opt/rh/ruby193/root/usr/share/gems/gems/rack-1.4.1/lib/rack/builder.rb:134:in `call' | /opt/rh/ruby193/root/usr/share/gems/gems/rack-1.4.1/lib/rack/urlmap.rb:64:in `block in call' | /opt/rh/ruby193/root/usr/share/gems/gems/rack-1.4.1/lib/rack/urlmap.rb:49:in `each' | /opt/rh/ruby193/root/usr/share/gems/gems/rack-1.4.1/lib/rack/urlmap.rb:49:in `call' | /usr/lib/ruby/gems/1.8/gems/passenger-4.0.18/lib/phusion\_passenger/rack/thread\_handler\_extension.rb:77:in `process\_request' | /usr/lib/ruby/gems/1.8/gems/passenger-4.0.18/lib/phusion\_passenger/request\_handler/thread\_handler.rb:140:in `accept and process next request' | /usr/lib/ruby/gems/1.8/gems/passenger-4.0.18/lib/phusion\_passenger/request\_handler/thread\_handler.rb:108:in `main\_loop' | /usr/lib/ruby/gems/1.8/gems/passenger-4.0.18/lib/phusion\_passenger/request\_handler.rb:441:in `block (3 levels) in start\_threads' | /opt/rh/ruby193/root/usr/share/gems/gems/logging-1.8.1/lib/logging/diagnostic\_context.rb:323:in `call' | /opt/rh/ruby193/root/usr/share/gems/gems/logging-1.8.1/lib/logging/diagnostic\_context.rb:323:in `block in create\_with\_logging\_context'

Completed 404 Not Found in 12ms (Views: 0.2ms | ActiveRecord: 0.5ms) Connecting to database specified by database.yml Connected to server. Client connected. Client disconnected.

Expected Results: Active Subscriptions retrieved

Additional info:

#### **Associated revisions**

#### **Revision 7eb68259 - 06/17/2014 01:06 PM - Eric Helms**

Fixes #6249,BZ1109398: Candlepin proxy routes properly looking up organization.

When the API switched to looking up organization by ID, the Candlepin proxy routes that required an organization broke since subscriptionmanager GUI and CLI pass the organization label and not numerical ID.

## **Revision 952eedc7 - 06/18/2014 06:35 PM - Eric Helms**

Merge pull request #4284 from ehelms/fixes-6249

Fixes #6249,BZ1109398: Candlepin proxy routes properly looking up organi...

#### **History**

## **#1 - 06/17/2014 01:03 PM - Eric Helms**

- *Category set to Client/Agent*
- *Status changed from New to Assigned*
- *Target version set to 48*
- *Difficulty set to easy*
- *Triaged set to Yes*

## **#2 - 06/18/2014 06:52 PM - Eric Helms**

- *Status changed from Assigned to Closed*
- *% Done changed from 0 to 100*

Applied in changeset katello|commit:7eb68259dcf12d54a4160256553fbc5820855dde.

#### **#3 - 08/22/2014 08:35 AM - Eric Helms**

*- translation missing: en.field\_release set to 13*